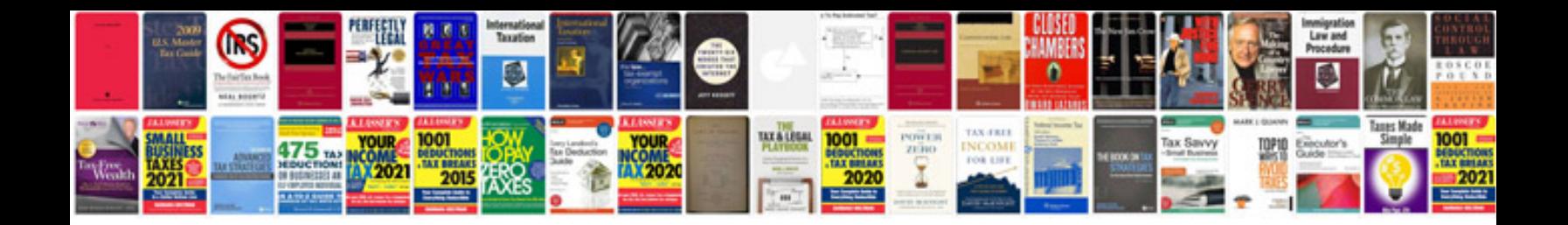

**State farm personal property inventory formpdf**

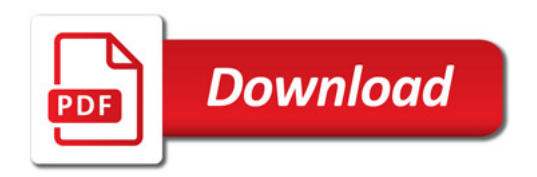

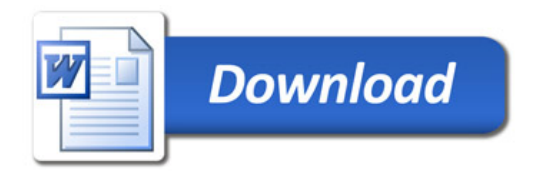